## **Eine wirkliche Perle der Literatur Nach Italien könnte ich eigentlich auch mal wieder**

## **Rezension von Lea Rist Grazia Deledda: Die Mutter**

Das Zentrum dieser Geschichte sind der Priester Paulo und seine Mutter, die in einem kleinen Dorf auf Sardinien leben. Im Vorwort des Buches erfahren wir, dass Grazia Deledda (1871- 1936) ebenfalls auf Sardinien geboren wurde und 1927, als zweite Frau, nach Selma Lagerlöf, den Nobelpreis für Literatur verliehen bekam. Von den 119 Personen, die mit dem Preis ausgezeichnet wurden, waren gerade einmal 17 Frauen.

Die Geschichte besticht durch eine sehr ruhige Atmosphäre, die dennoch Spannung erzeugt, weil die Zerrissenheit der Figuren so intensiv dargestellt wird. Die Mutter, die ihren Sohn mehr als alles auf der Welt liebt, alles für ihn getan hat und sich um ihn sorgt. Der Sohn, der nicht

weiß, welchen Weg er gehen soll, den zur Liebe oder den des Zölibats. Ein wunderbares Buch über Entscheidungen, Liebe und Freiheit.

Auf wenigen Seiten und innerhalb weniger Tage, erfahren wir viel über die Personen, ihre Beziehungen, ihre Vergangenheit und Träume. Ich habe das Buch mit Freude gelesen und kann es nur empfehlen. Nun habe ich definitiv Lust mehr von ihr zu lesen oder aber generell Bücher, die in Italien spielen oder sich mit der Geschichte beschäftigen. Nach Italien könnte ich eigentlich auch mal wieder.

## **Eine wirkliche Perle der Literatur.**

Vielen Dank für das Rezensionsexemplar @perlenbibliothek

Vorwort und Übersetzung: Ulrike Lemke

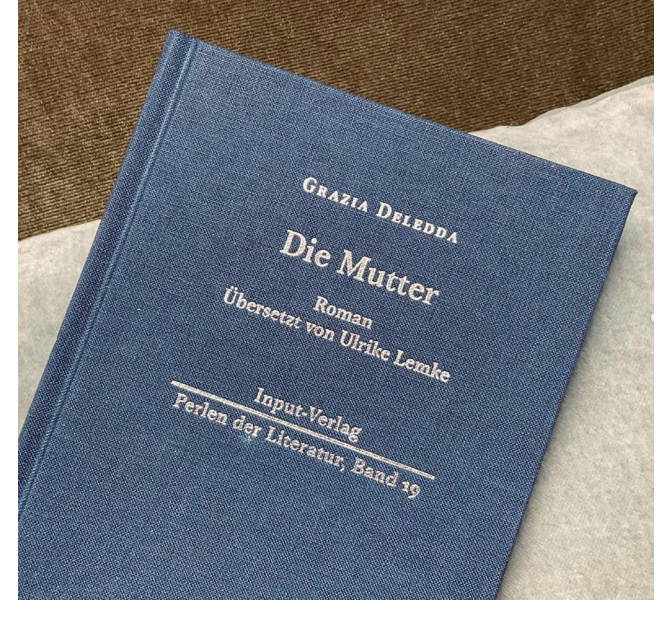

Rezensionen des Instagram-Accounts @leaslesewelt Lea Rist